# **Lecture 13 - Oct. 26**

**Object Equality**

*Equality for Array-Typed Attributes Call by Value*

## **Announcements**

- ProgTest1 final processing: results expected by tmw
- Lab3 to be released on Monday

## Testing **Default** Equality of **Points** in JUnit

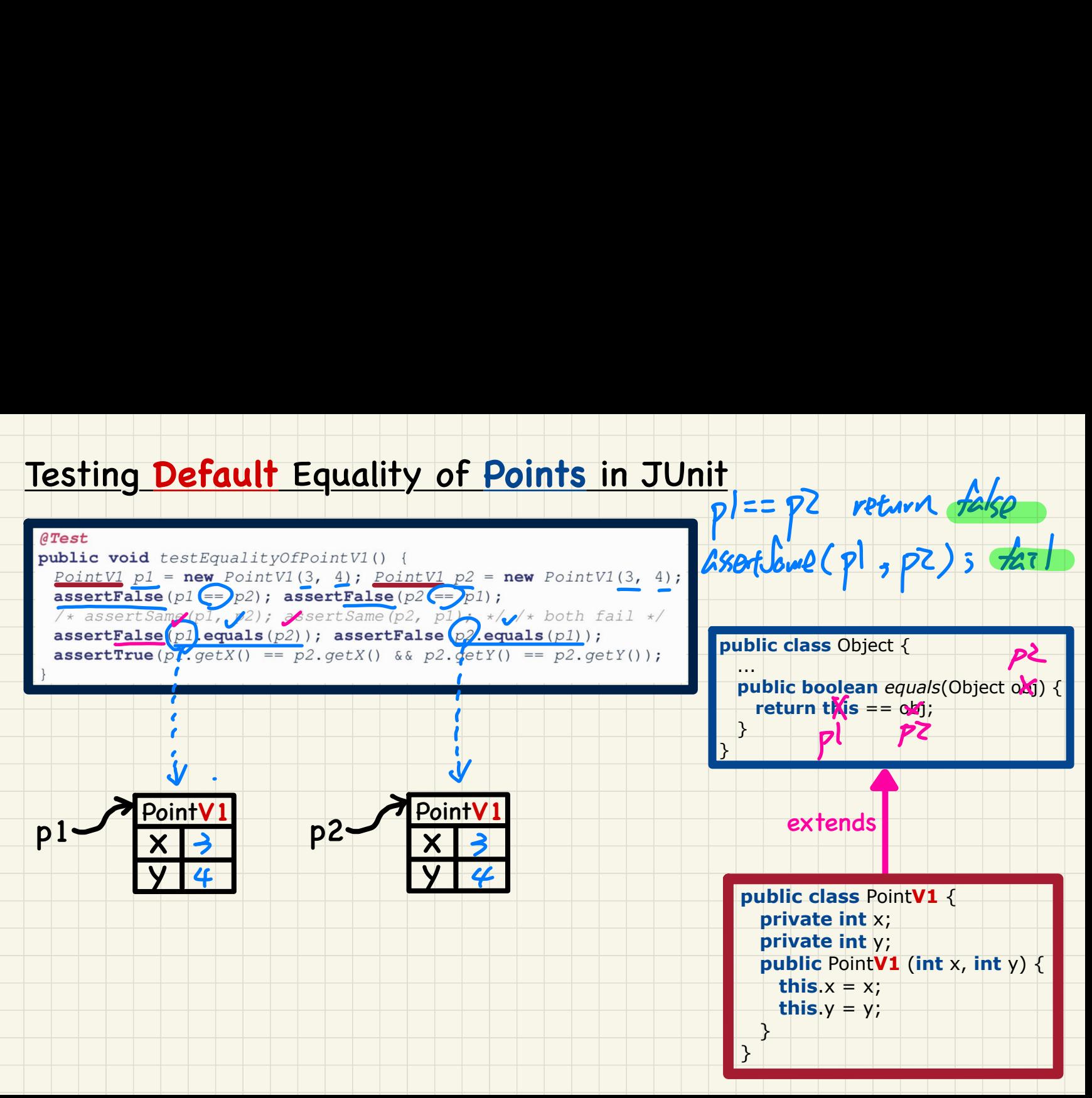

## Testing **Overridden** Equality of **Points** in JUnit

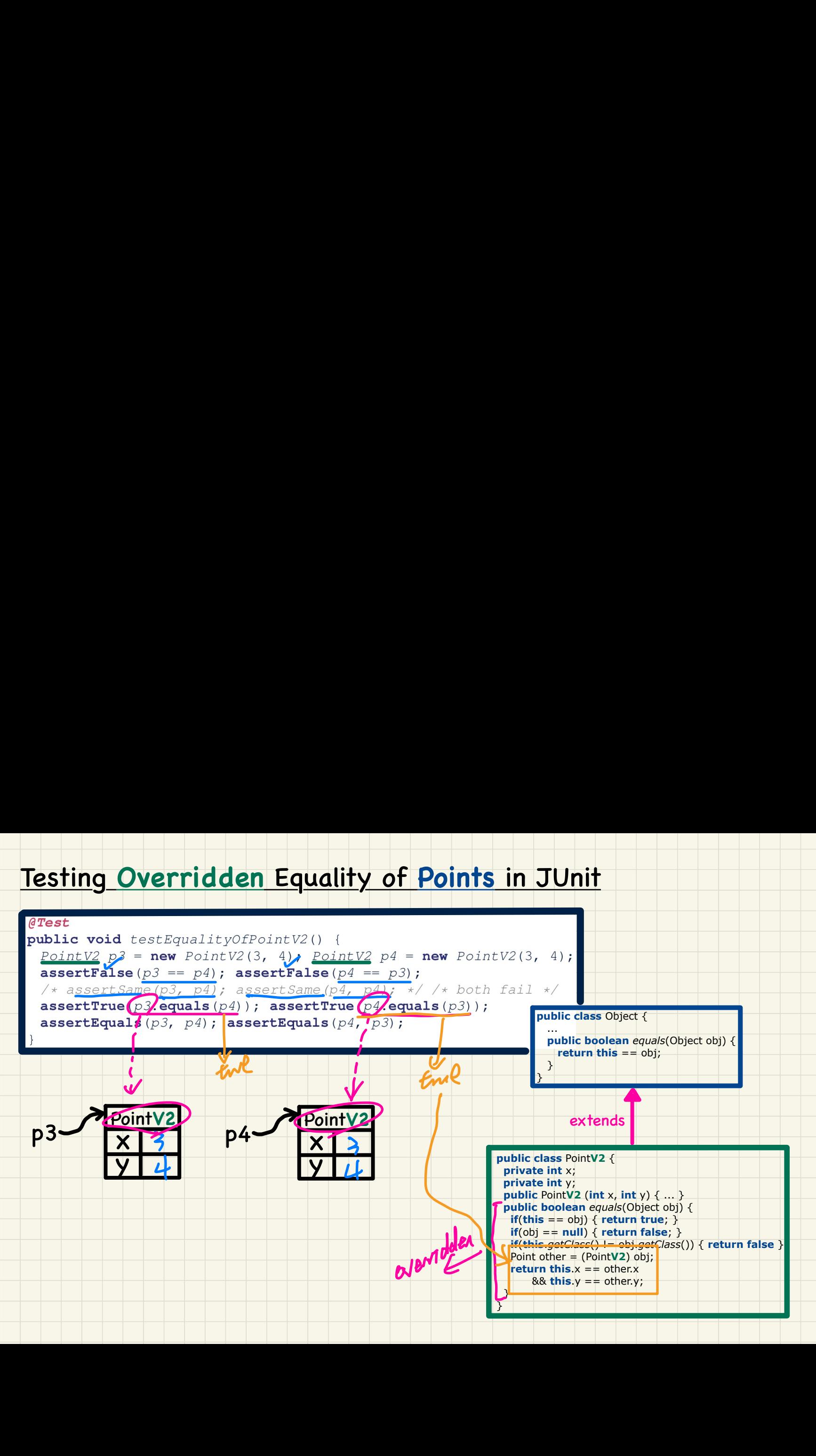

## Testing Equality of **Points** in JUnit: **Default** vs. **Overridden**

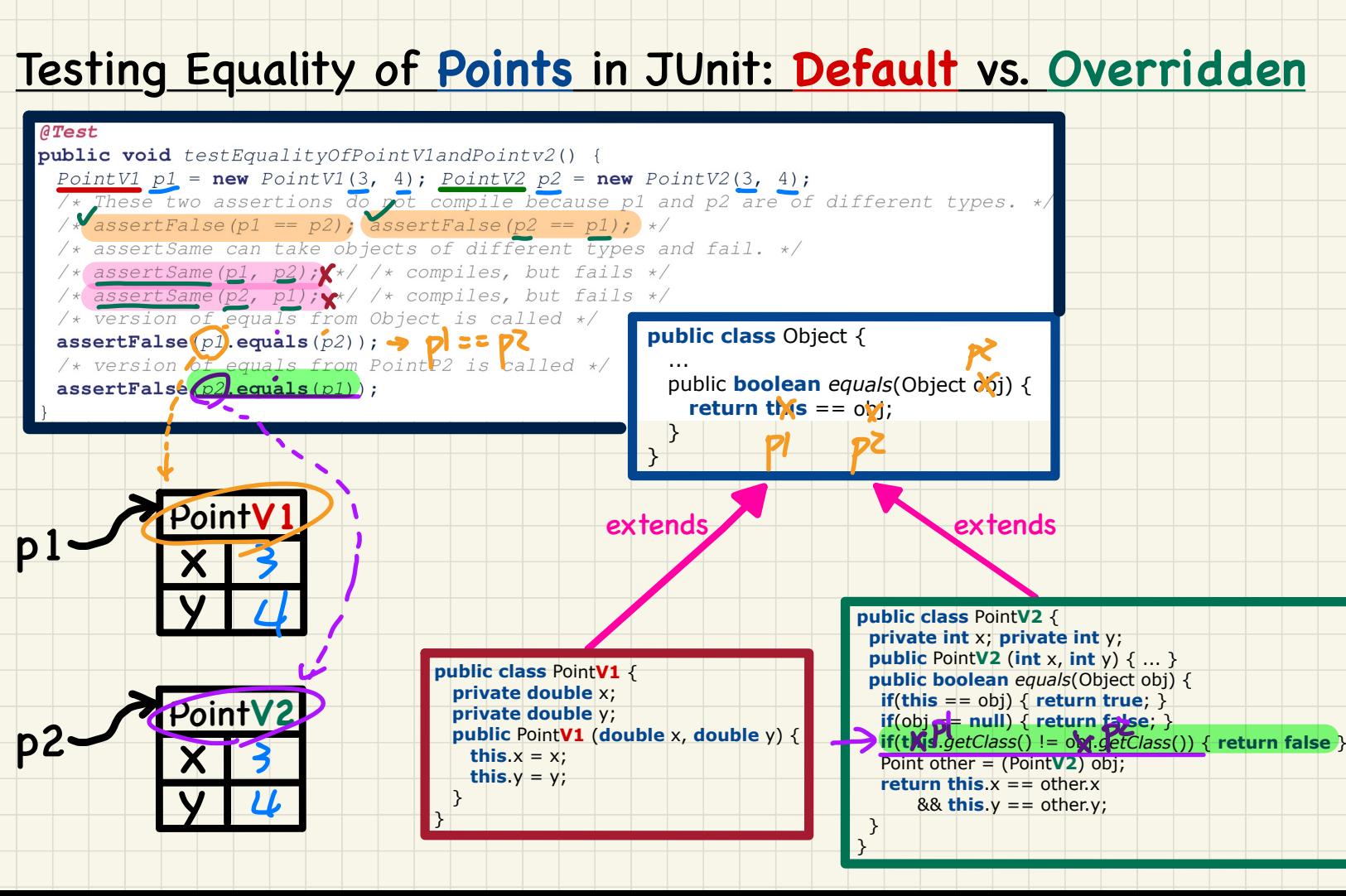

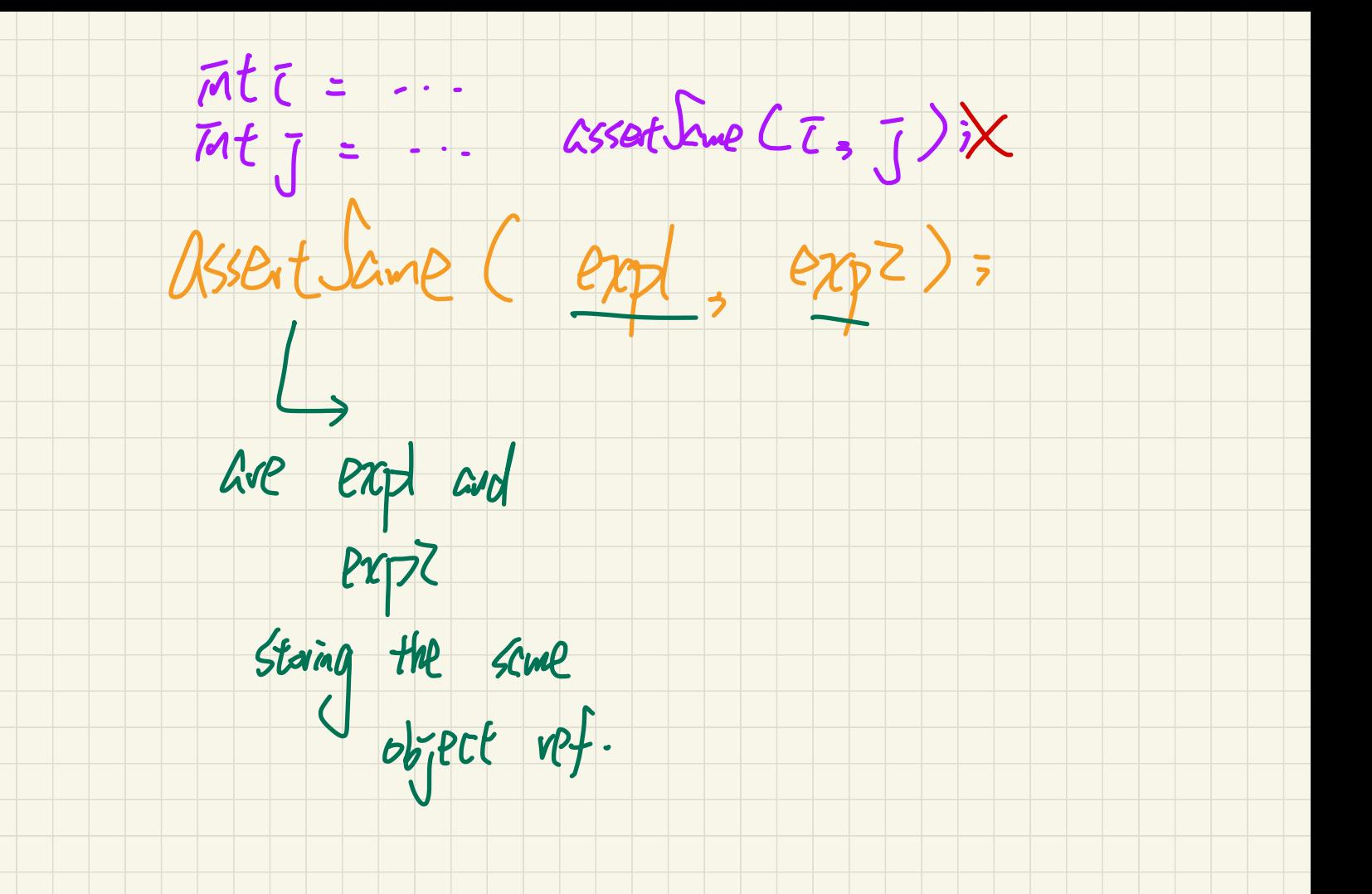

**public class** Point**V2** { **private int** x;  **private int** y; **public** Point**V2** (**int** x, **int** y) { ... }  **public boolean** *equals*(Object obj) { *if***(this == obj) { return true; } if**(obj == **null**) { **return false**; } **if**(**this**.*getClass*() != obj.*getClass*()) { **return false** } Point other = (Point**V2**) obj; **return this**.x == other.x  $88$  this  $y =$  other.y;  $\begin{array}{c} \n\cdots \quad \vdots \\ \n\begin{array}{c} \n\vdots \\ \n\end{array} \n\end{array}$ <br>  $\begin{array}{c} \n\vdots \\ \n\end{array}$ <br>  $\begin{array}{c} \n\text{is:}\n\end{array}$ 

 $ds^{2} = \frac{1}{24h15} \cdot 9e^{(1/1655)}$ 

 } }

#### **Exercise**: Two Persons are **equal** if their names and measures are **equal**

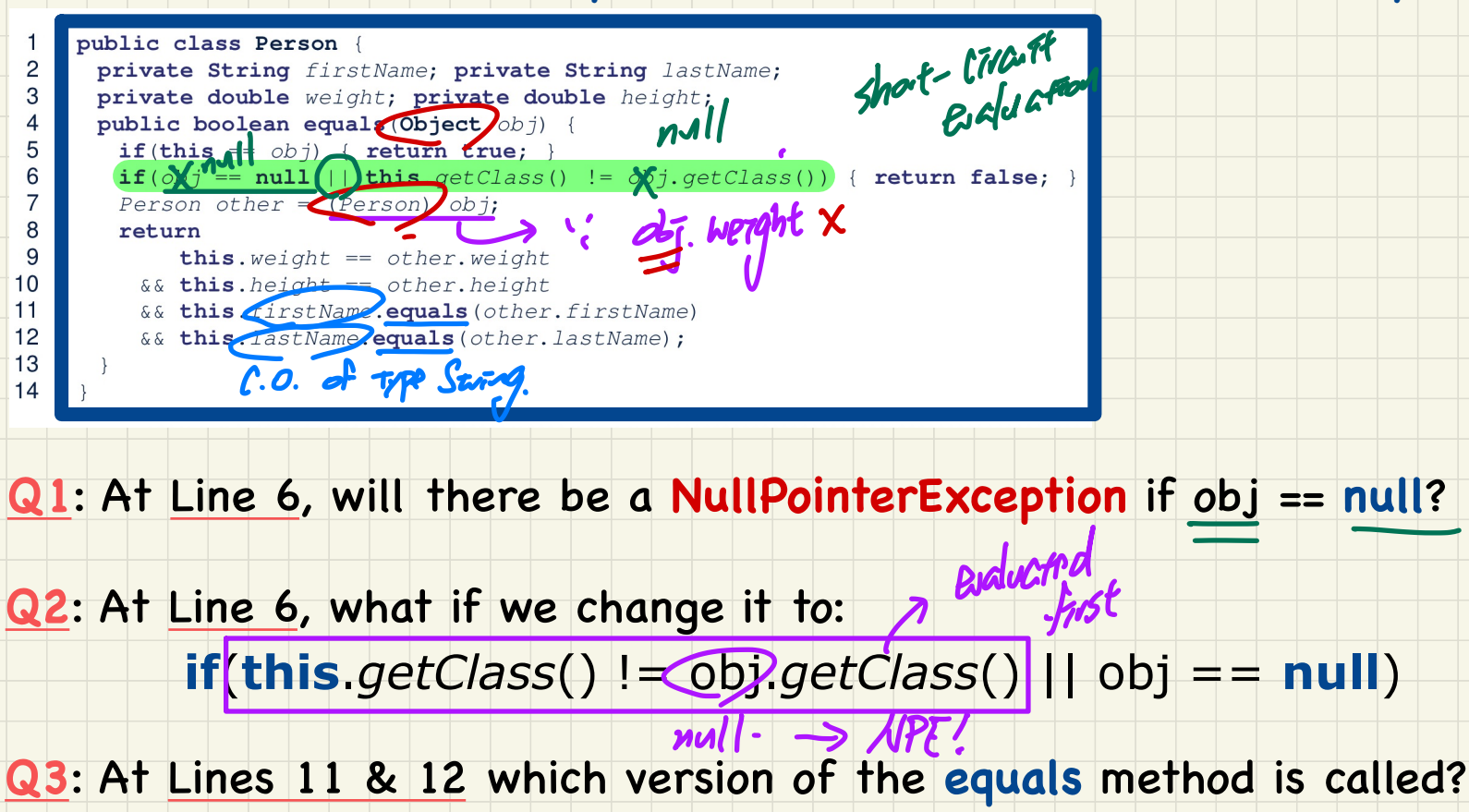

null?

#### Exercise: PersonCollectors are equal if their arrays of persons are equal

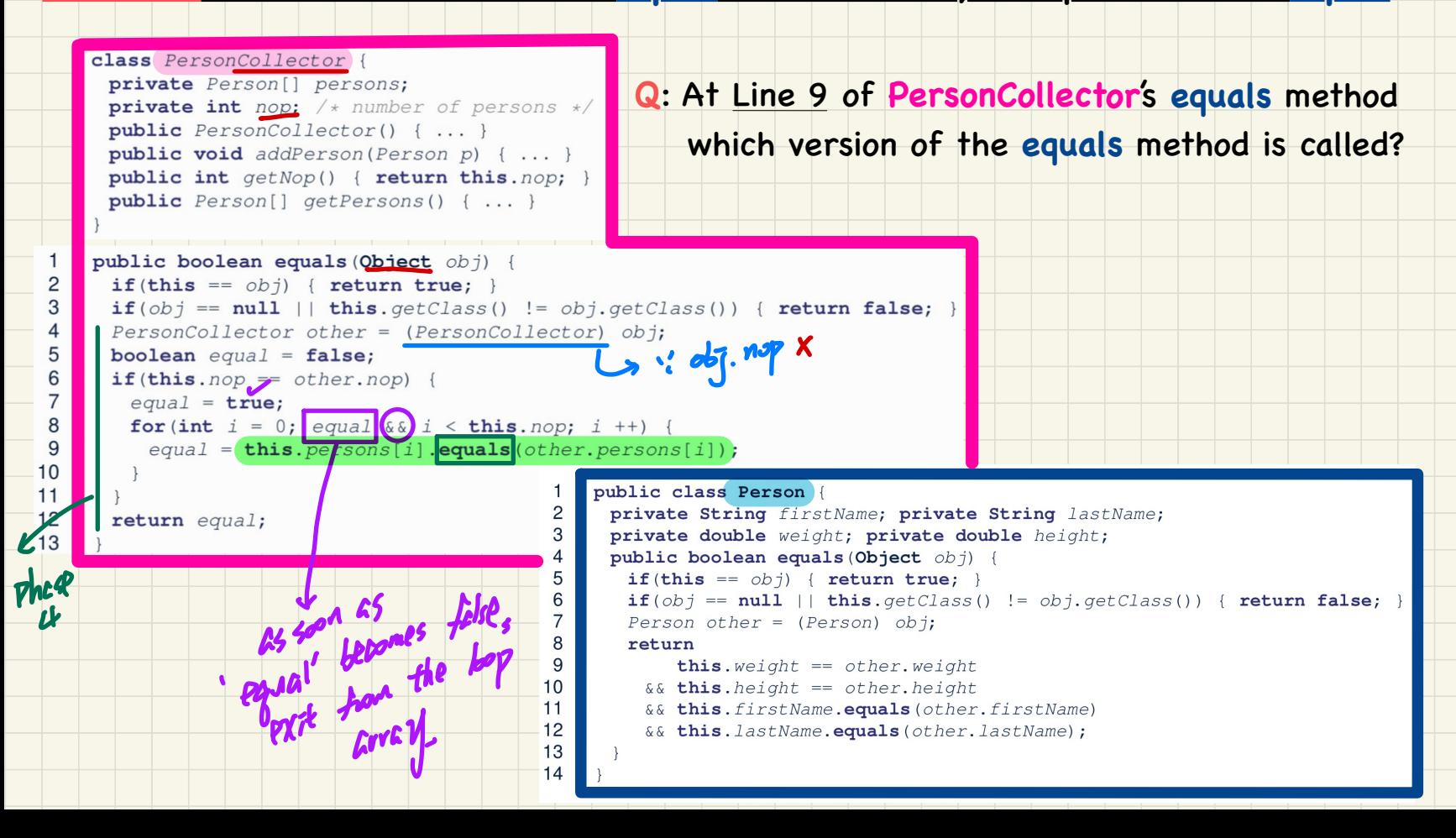

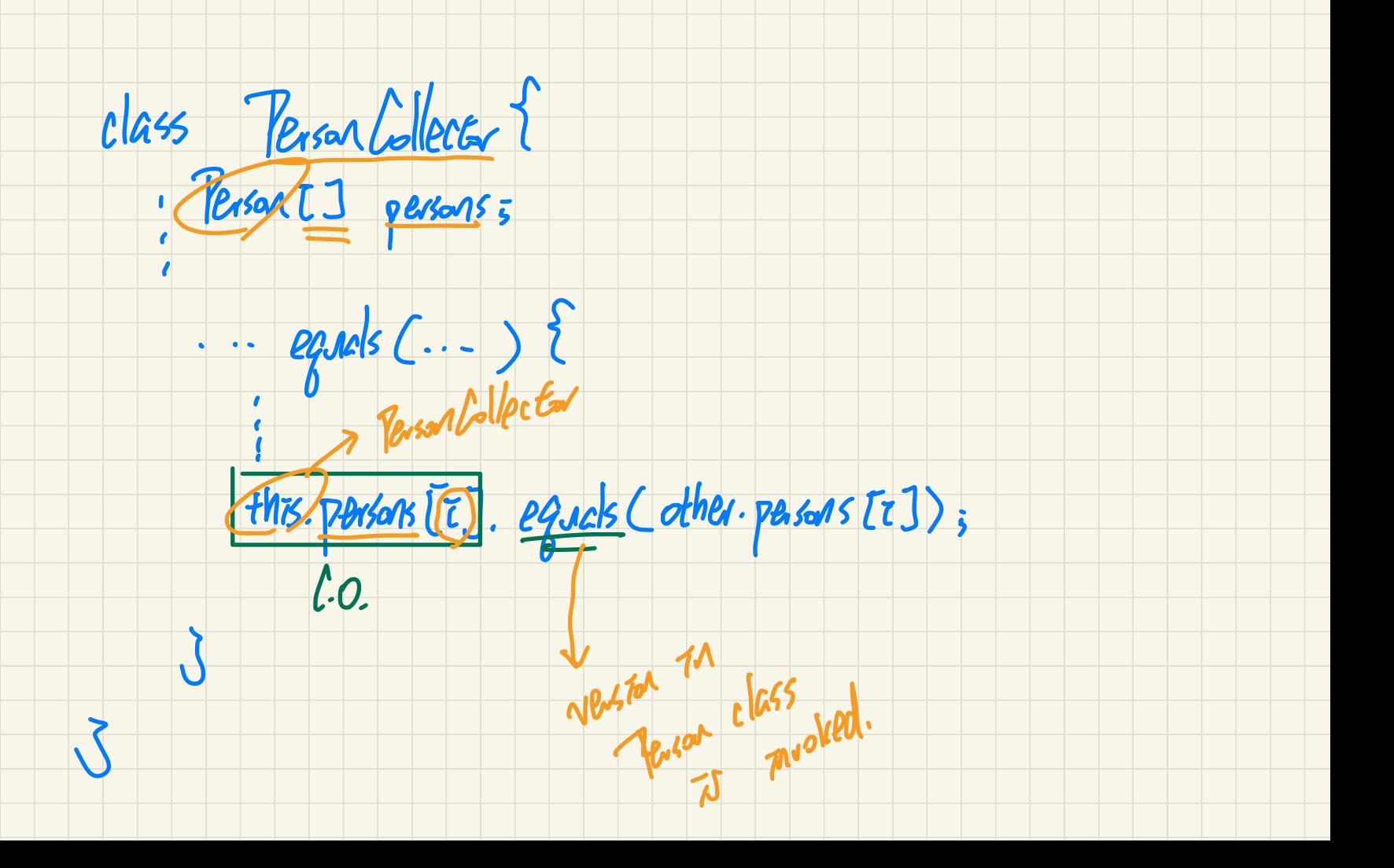

## Testing Equality of **Person**/**PersonCollector** in **JUnit** (1)

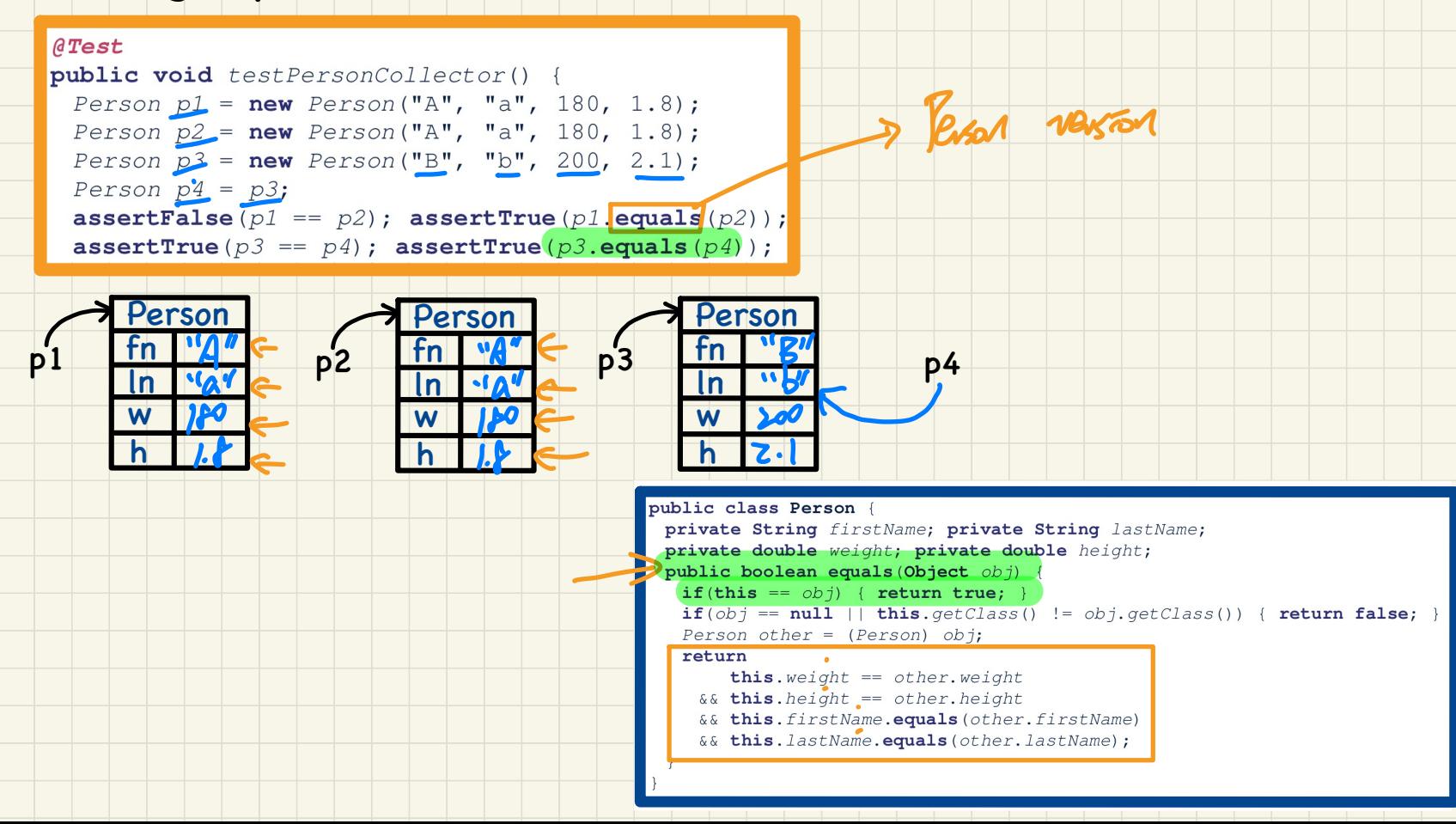

# Testing Equality of Person/PersonCollector in JUnit (2) (continued from testPersonCollector)

 $PersonCollection$   $pc1 = new PersonCollection()$ ;  $PersonCollection$   $pc2 = new PersonCollection()$ ;  $\texttt{assertFalse}(pc1 == pc2)$ ; assertTrue(pc1.equals(pc2)

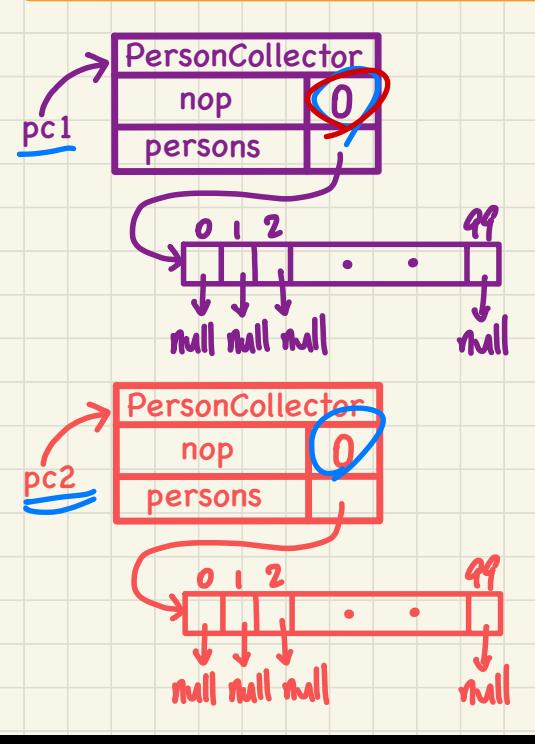

# $rac{tanR}{cos\theta}$  and  $rac{tan\theta}{cos\theta}$ Q: How about assertTrue(pc2.equals(pc1))?

class PersonCollector { private Person[] persons; private int nop;  $/*$  number of persons  $*/$ public  $PersonCollection() \{ ... \}$ public void addPerson(Person p) { ... } public int getNop() { return this.nop; } public Person[] getPersons() { ... }

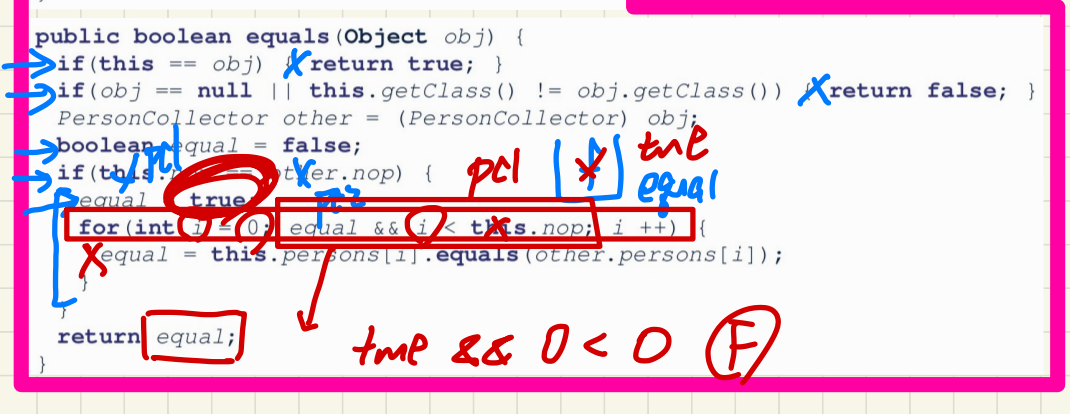

## Testing Equality of Person/PersonCollector in JUnit (3)

#### (continued from testPersonCollector)

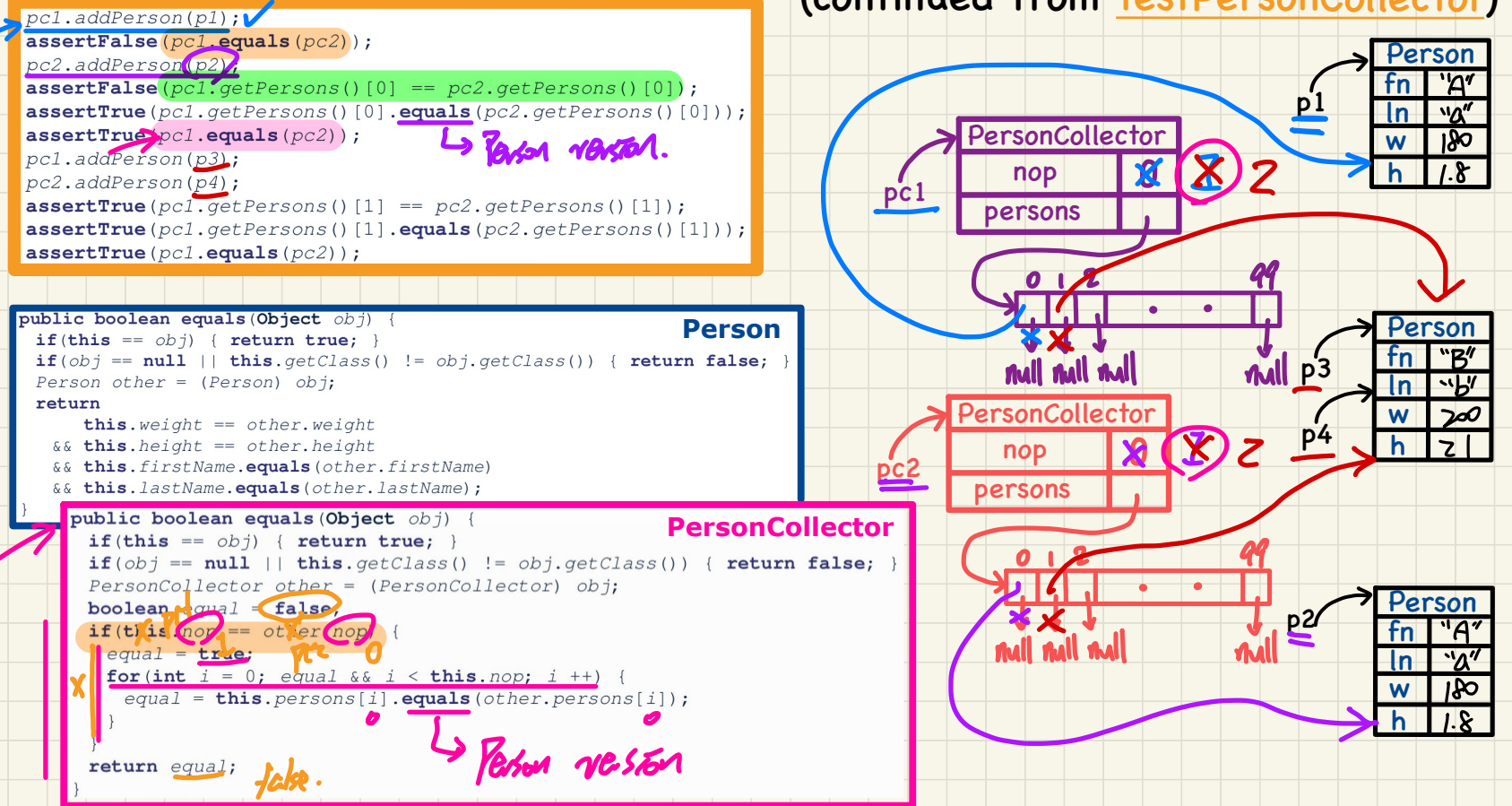

## Testing Equality of **Person**/**PersonCollector** in **JUnit** (4)

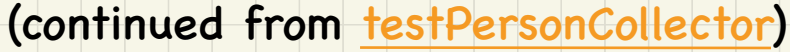

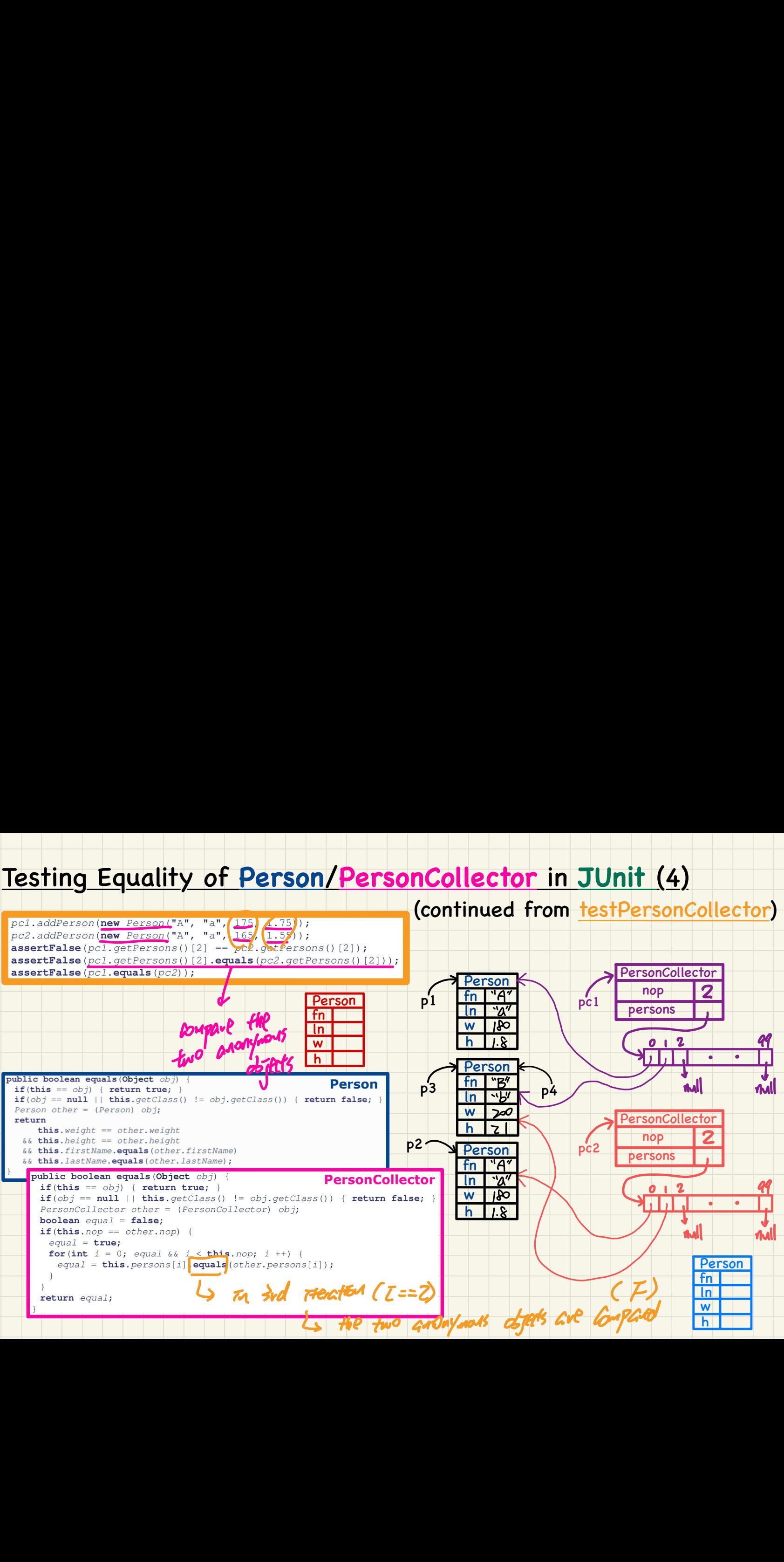

## Call by Value: **Primitive** Argument

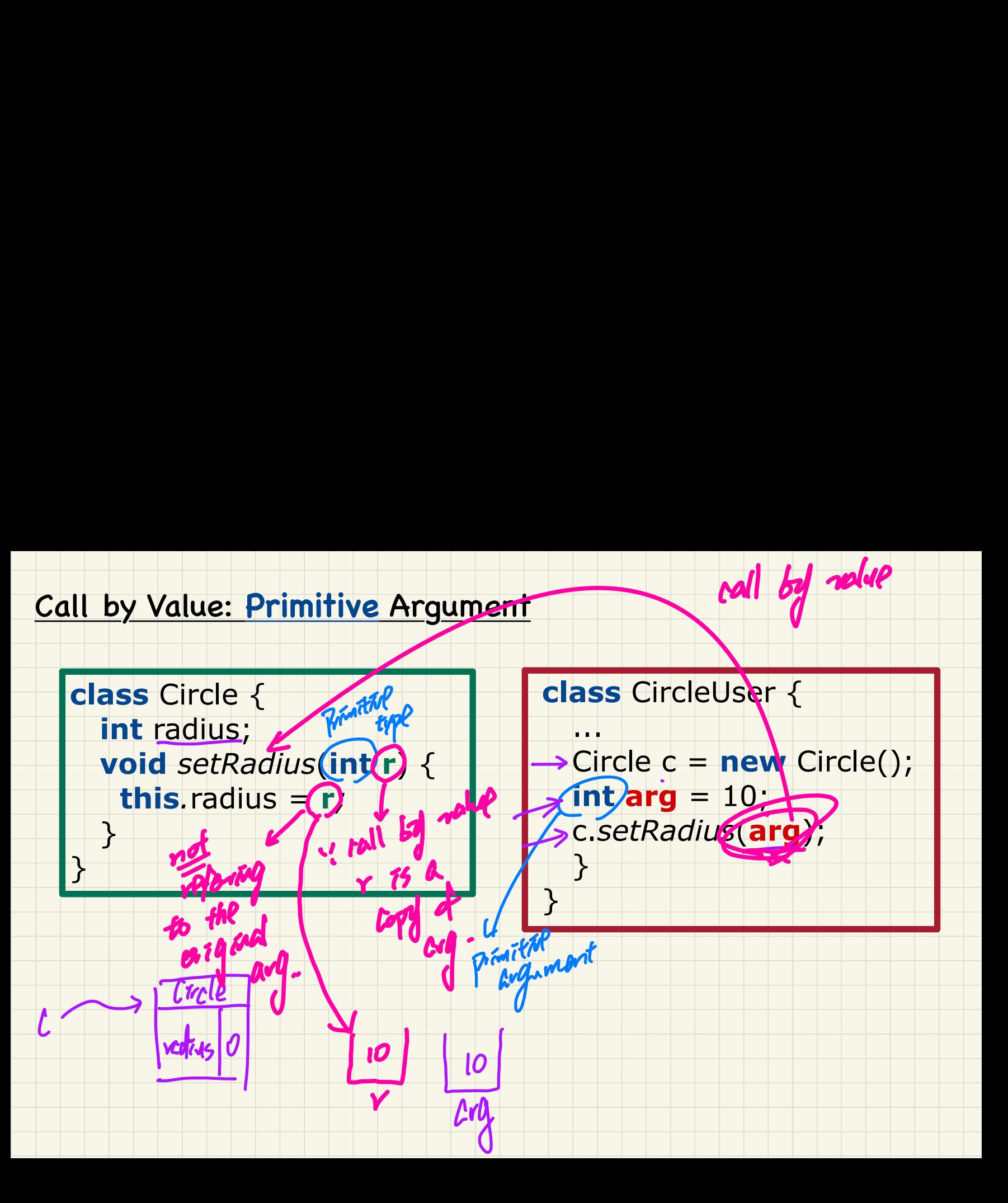

call by value

## Call by Value: **Reference** Argument

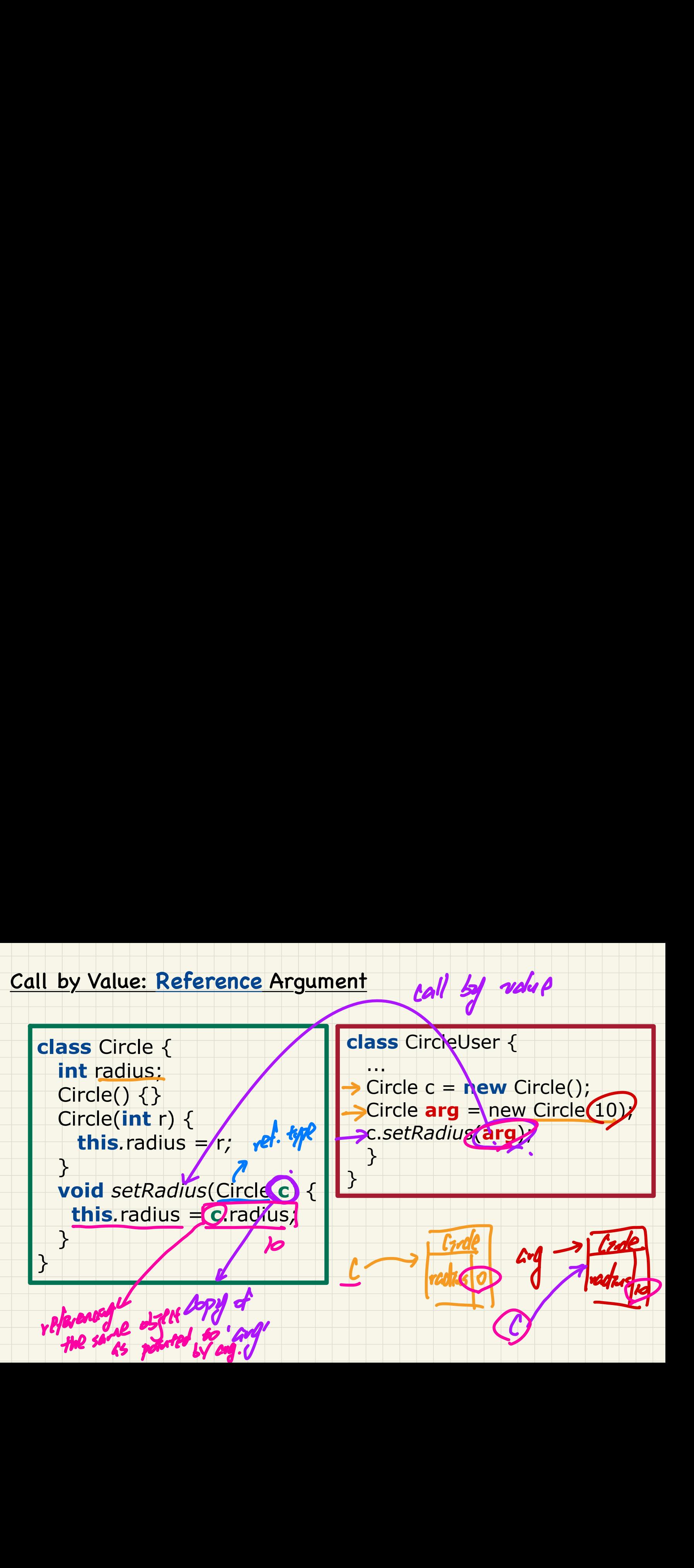

call by value